#### 韓国気象庁北半球**500hPa** 高層天気図画像の教材化 ならびにその応用

#### 岡 本 義 雄

**(**大阪教育大学附属高校天王寺校舎**)** *yoss i @cc. osaka- kyoi ku. ac. j p http: //www. osaka- kyoi ku. ac. j p/~yoss i /*

> 2009年度全国地学教育研究 2009年8月23日

## はじめに: 教材作成上の方針

- 有料, 機種依存, 要登録, 使用制限等のあるコンテン ツは使用しない
- ・ オースンソース,機種を選ばないフラット フォームで の使用を目標とする. ただし著作権は放棄しない →GPL( GNU General Public License)とほぼ同義 →OSとしてはLi nux, とくにUbuntuを使用 • データソースも一般にオープンのもののみを使用 →誰でも作れて誰でも改良できる! • 日本にはなぜかこういっ た教材例の公開や, データ作 成指針, 情報が極めて少ない( とくに地球科学系)

### **KMA500hPa**天気図の概要

- 北半球全球500hPa画像として、 ネッ ト 上で比較的簡単に 手に入る
	- 日本と同じ標準時時刻, 欠測がほぼない
- 世界時0 h6 h12h18h( 日本時間, 午前3 時, 午前9 時, 1 午後3 時, 午後9 時) の1 日4 画像ある
	- 965\*1192Pi xel と大きく, アジアを中心に描かれている
- あらかじめ, H, L, 暖気団, 寒気団等が示され, 陸地海 洋等高線, 等温線に色分けがなされていてわかり やすい
	- しかし時たまファ イル名等, 仕様変更がある
	- ファイルのありかがわかりにくい

### HBCアーカイフとKWAの画像比較

#### **AUXN50 00UTC 11 AUG 2009**

#### 09KST 11 AUG 2009

500hPa Height(60gpm) and Temperature(5C)<br>Global Data Assimilation and Prediction System<br>Korea Meterological Administration

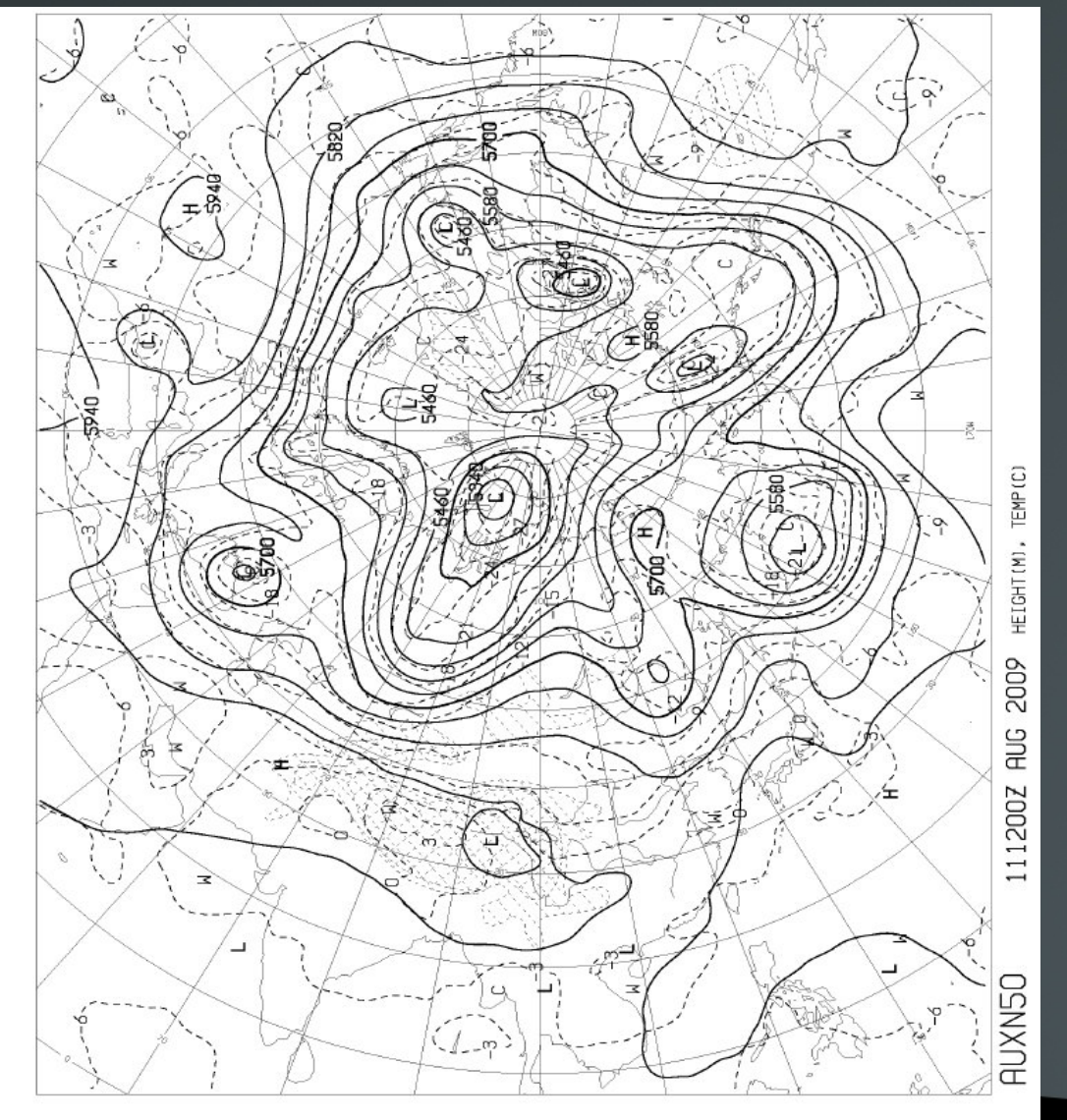

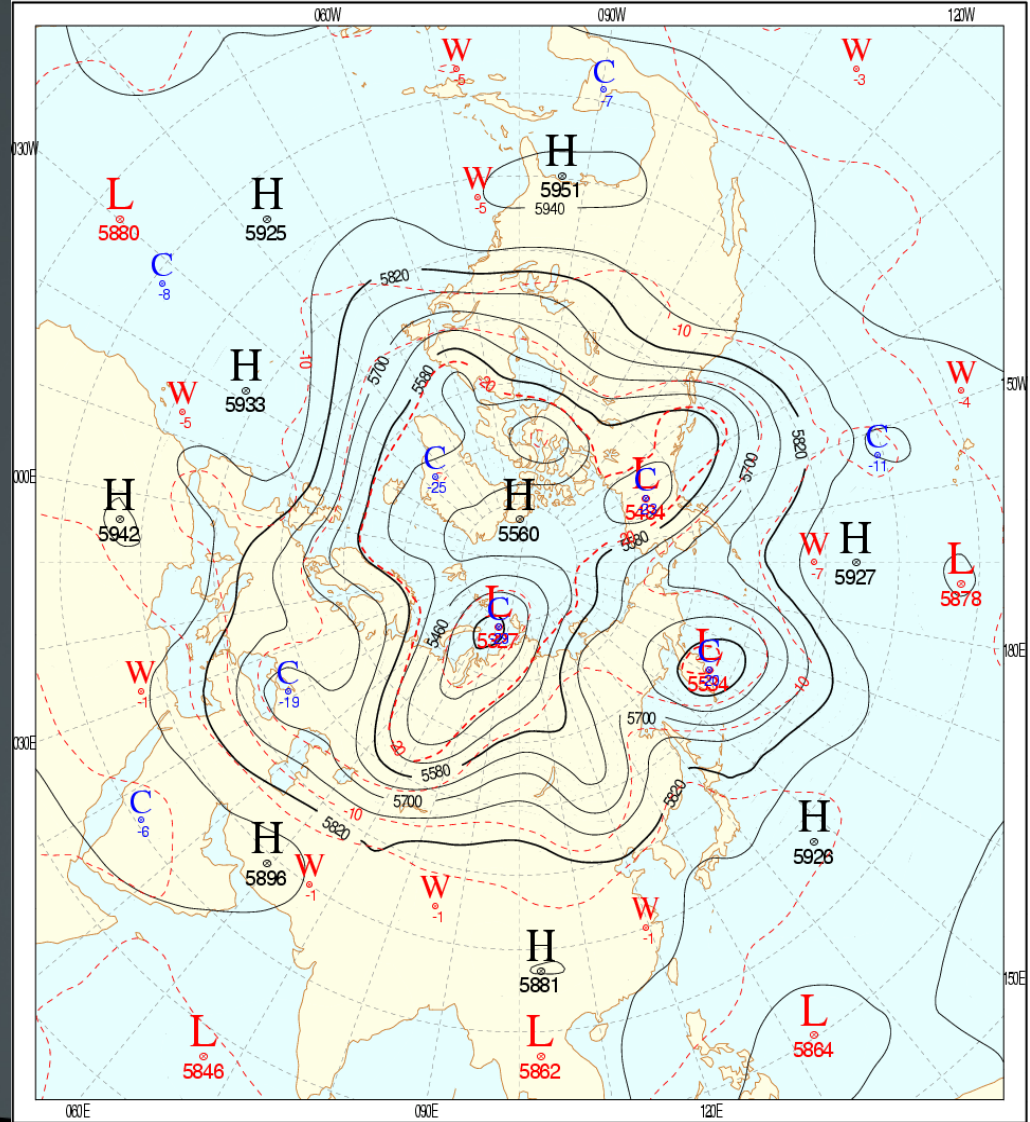

00UTC 11 AUG 2009 (09KST 11 AUG 2009)

#### **2009**年1月**11**日 **2009**年8月**11**日

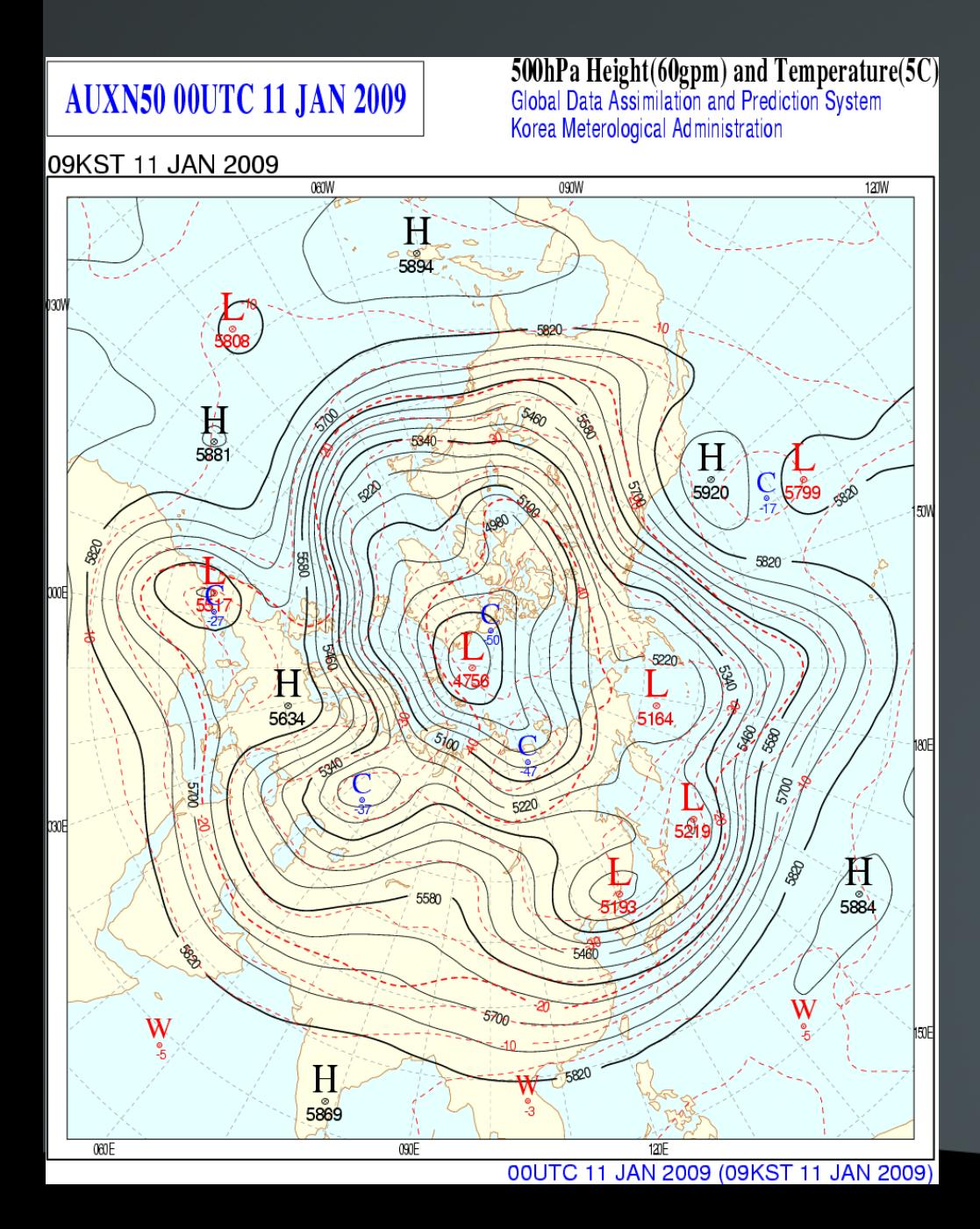

#### **AUXN50 00UTC 11 AUG 2009**

#### 09KST 11 AUG 2009

080W W Ŵ H  $H_{\frac{1}{5925}}$  $5951$ <u>∤ි</u><br>58ී0 5940 5820  $H$ **1500**  $\mathbf{W}$ <sup> $\bullet$ </sup>  $\mathbf{W}$ 5933  $0005$ **18**  $b$  and  $\frac{1}{2842}$  $H$  $\frac{1}{2}$   $\frac{1}{2}$  2000  $\overline{\mathbb{A}}$ <br>5878  $\sum_{i=1}^{n}$ 右<br>5534  $15700$ œœ 5580  $\widehat{\mathbf{C}}_{\!\scriptscriptstyle\mathsf{e}}$ 5700  $\mathbf{H}$ 582  $H$  $5926'$ 5896  $\frac{1}{2}$ Ŀ 5864 5846 5862 060E 090E  $120E$ 

00UTC 11 AUG 2009 (09KST 11 AUG 2009)

500hPa Height(60gpm) and Temperature(5C)<br>Global Data Assimilation and Prediction System<br>Korea Meterological Administration

 $120M$ 

090W

# ファ イルのあり か

- 画像収集のサイトとファイル名
	- http: //www. kma. go. kr/cht/i mg/n500\_ anl mod\_ pb4\_2009011200. gi f
- 例は2009年01月12日00時, ただし世界時( −9時間). 時 刻は 00, 06, 12, 18と1 日に4 枚の図
- 以下の処理:**UNI X**上のシェルスクリプトを用いる
- アーカイフからの自動取得は

#!/bi n/bash

for i in  $\text{seq}$  -w 01 31 : do

seq -f http: //www.kma.go.kr/cht/img/n500\_ anl mod\_ pb4\_200901\$i %02g.gi f 0 6 18  $|$  wget  $-i$  -

done

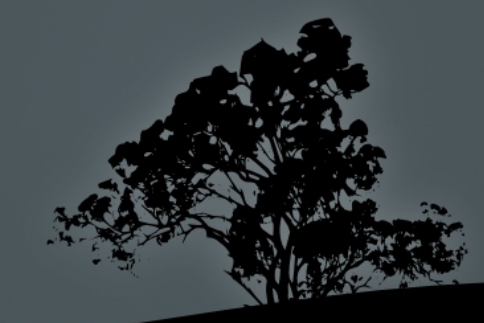

# 画像ファ イルから**Gi f**アニメ の作成

- UN X上のスクリ 7トを用いる
- 画像ファイルを格納したティレクトリに降り て, 次のコ マンド を実行する( I mageMagi ckの コマンド)
	- convert -del ay 50 -l oop 1 \*. gi f KMA\_ 500hPa\_ 2008\_ Oct. gi f
- そうすると画像ファイルが全部GI fアニメ ( つ まり ぱらぱら漫画) にまとめられる. • 同様の処理は, 地上天気図, ひまわり 画像な どにも応用できる.

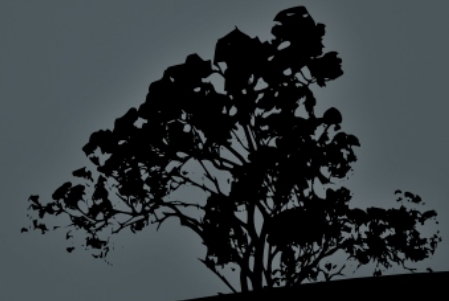

**AUXN50 12UTC 02 JAN 2009** 

500hPa Height(60gpm) and Temperature(5C)<br>Global Data Assimilation and Prediction System<br>Korea Meterological Administration

#### 21KST 02 JAN 2009

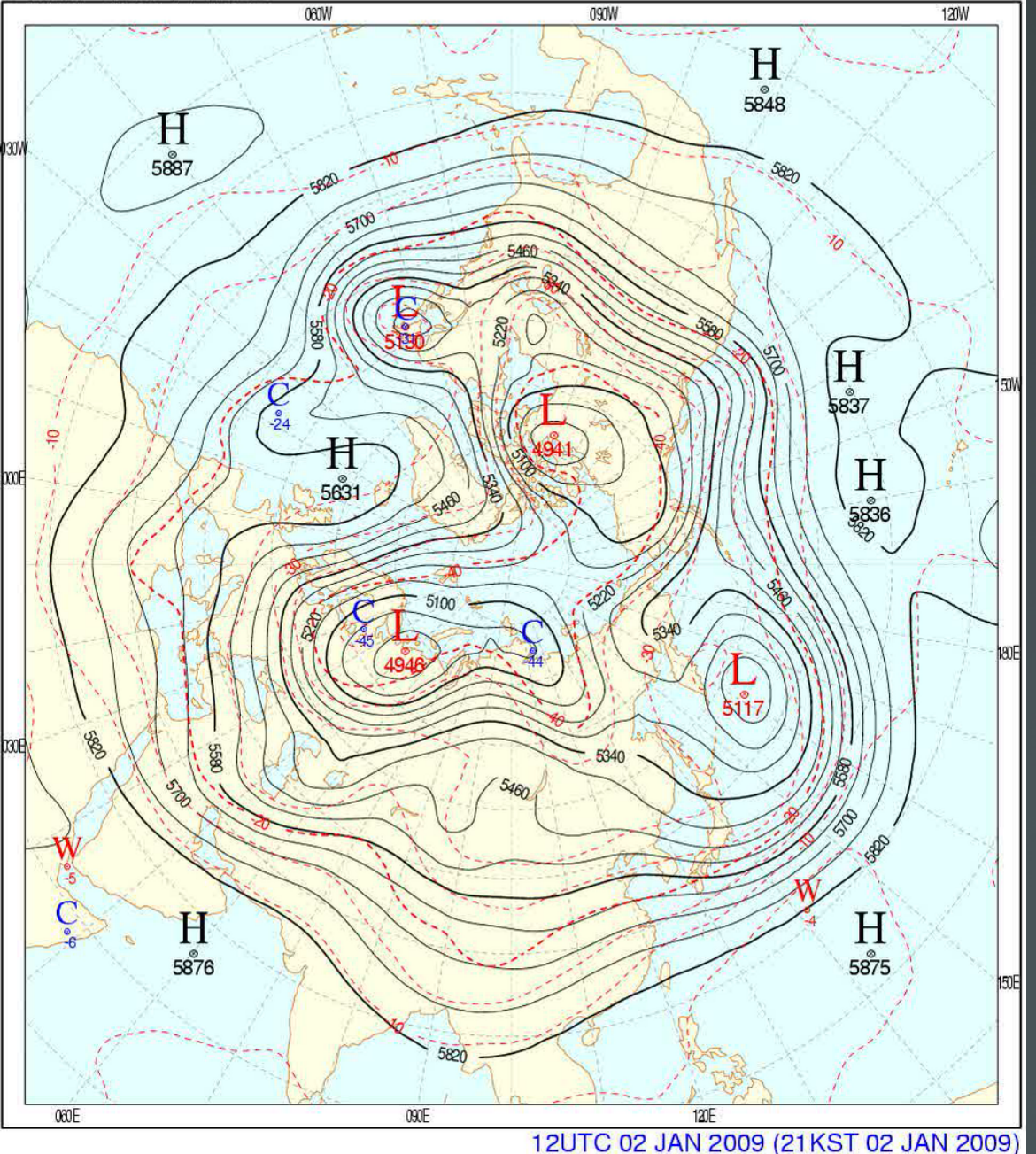

#### **2009**年1 月**-2**月

**AUXN50 18UTC 01 AUG 2008** 

500hPa Height(60gpm) and Temperature(5C)<br>Global Data Assimilation and Prediction System<br>Korea Meterological Administration

#### 03KST 02 AUG 2008

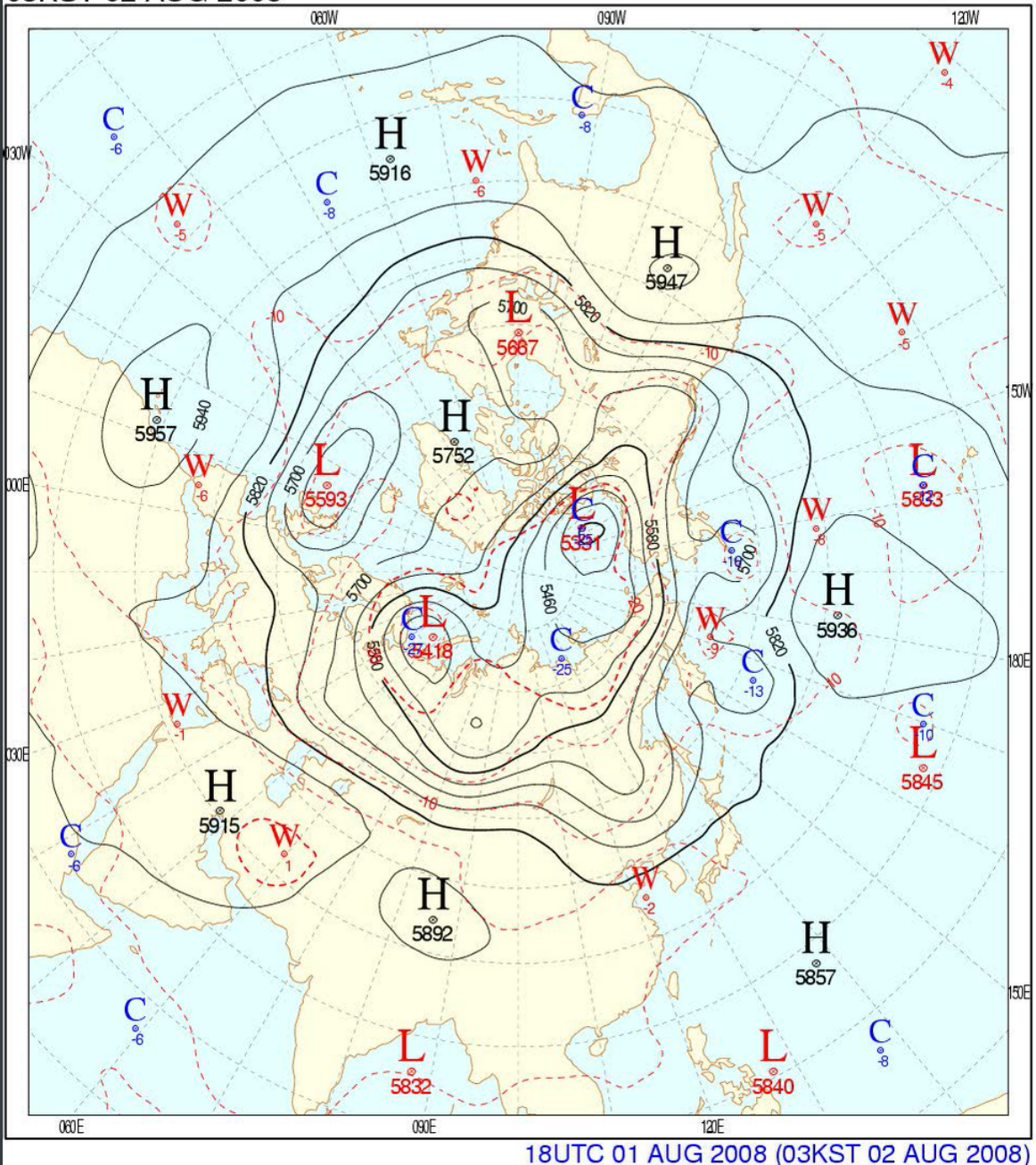

#### **2008**年**8**月

## 教材としての活用

• 偏西風波動の確認 • 気圧の谷, 尾根の移動速度 • 偏西風波動パターンの時計回り 回転 暖気団, 寒気団の移動 夏, 冬の偏西風の位置および強さの違い • ブロッ キング高気圧, 寒冷低気圧の切り 離し • 各年ごとのパターンの違いなど( 今後の課題)

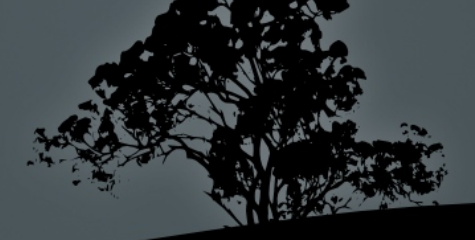

### 他の応用例

• 日々の地上天気図( HBCアーカイブ) →色分けがなされておらず, あまりきれいでない →2 週間分のアーカイフしかない(HBCサイト) • ひまわり 画像( 高知大学気象情報頁) →かなり 以前のものまで多種ある. →jpg画像でwgetで連続してダウンード可能 これを用いて作っ たアニメーション画像例 **fareastとgl obe画像( いずれもI R領域)** 

### 天気図アニメの作成

- HBC天気図アーカイブから画像のgetスクリプ
- $# / bi n/sh$
- for i in seq  $-w$  01 10: do
	- seq -f http://www.hbc.co.jp/tecweather/archive/jpg/ASAS\_08Sill<br>%02g.pdf 3 6 21 wget -i -
- done

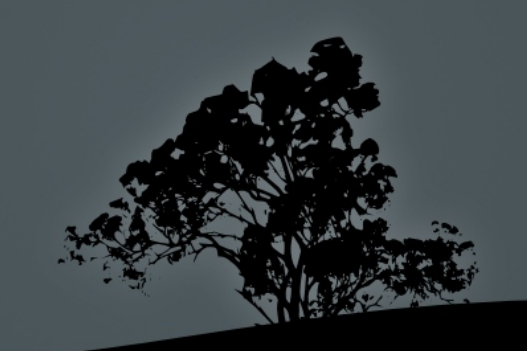

#### 年7月下旬~8月上旬

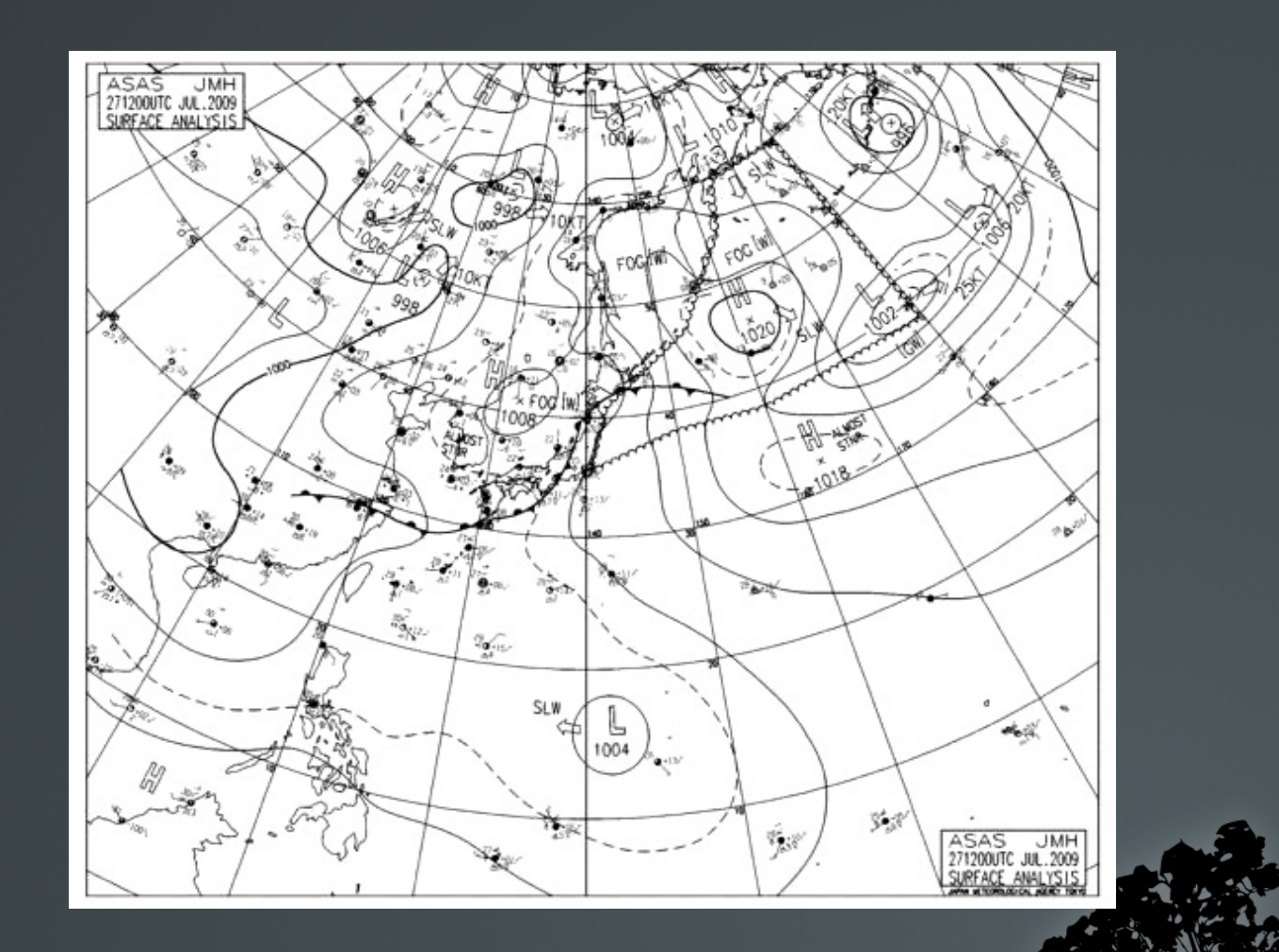

### ひまわり画像アニメの作成

こちらは静止画像の形式がjpgなので, converterではなく, 動画 編集用のmencoderというコマンドを用いる.出力形式は色々選べ るがここではavi 形式とした.スクリプトは下記

**#!/bi n/sh #** 高知大学のサイトから,ひまわり画像を自動取得するスクリプト**&**動画生成 **# 2009**年8月**13**日 **by Yoshi o OKAMOTO**

**for i i n `seq -w 01 31`; do seq -f http://weather.i s.kochi -u.ac.jp/sat/gms.fareast /2009/07/\$i /fe.0907\$i %02g.jpg 00 23| wget -i done**

**mencoder "mf://\*.jpg" -mf type=jpg:fps=10 -o output.avi -ovc lavc -l avcopts vcodec=wmv2**

### テーパリング・クラウド

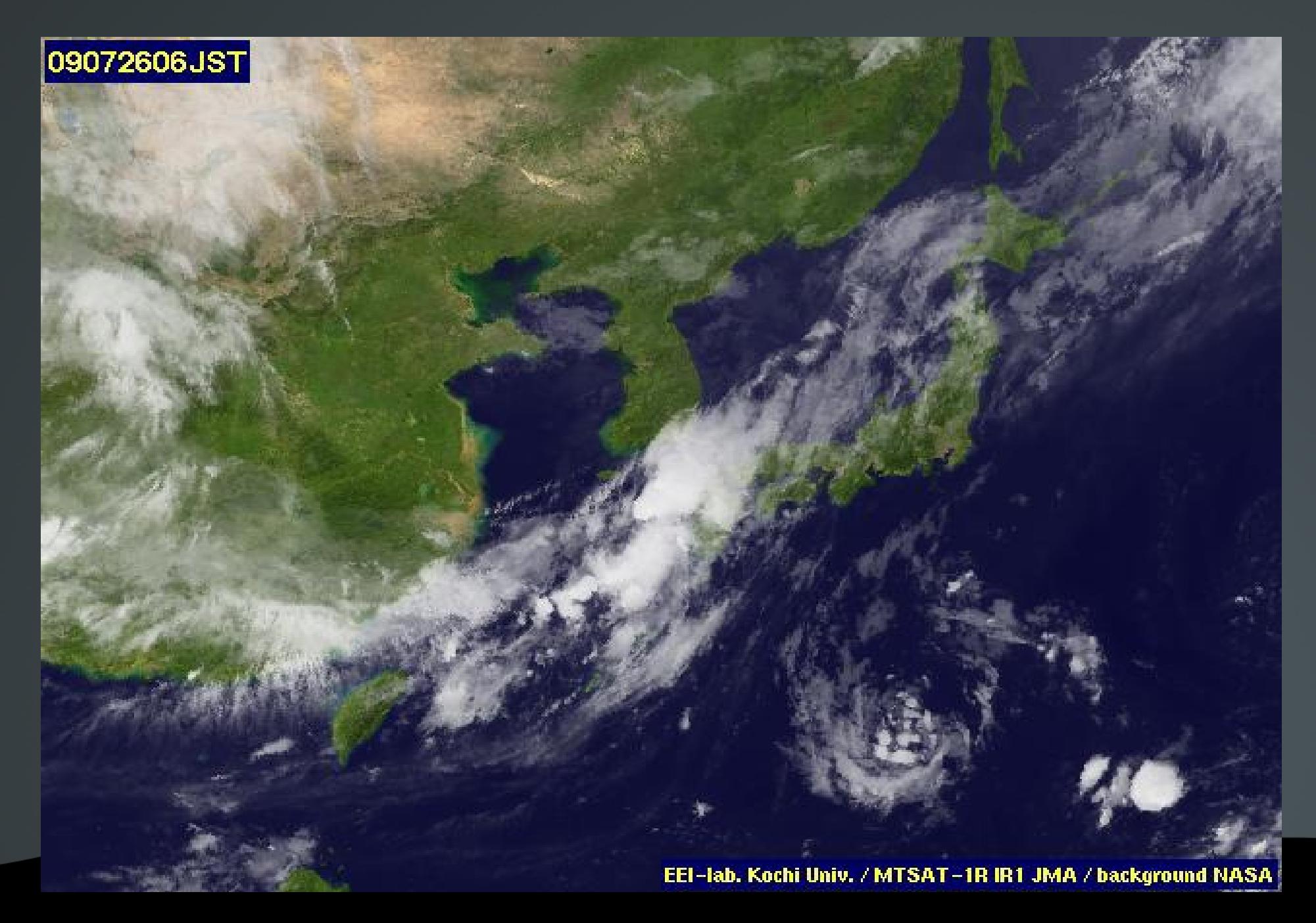

# 年**7**月( 山口豪雨**19-26**日)

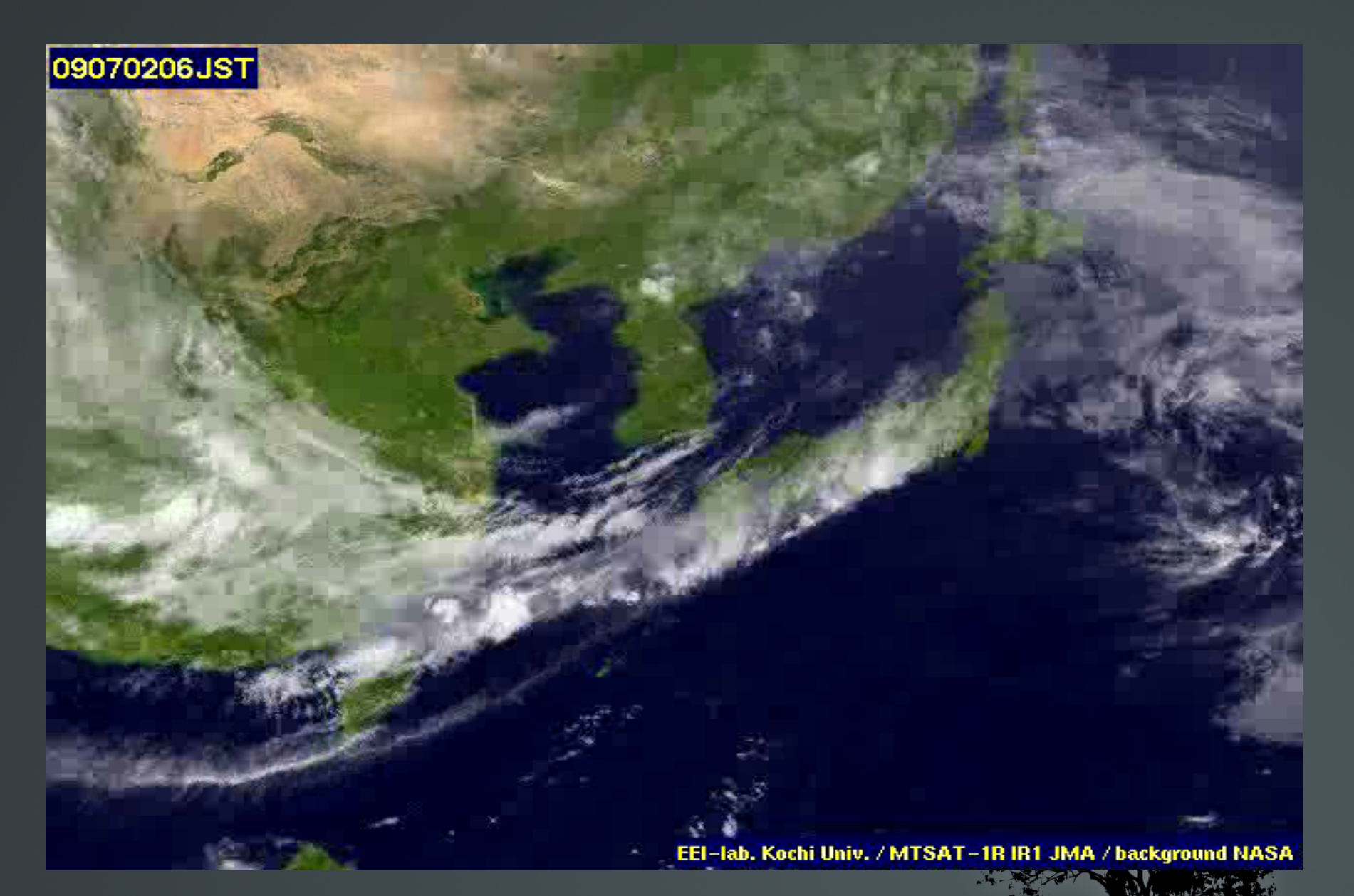

## 年**8**月( 兵庫県豪雨**9-10**日)

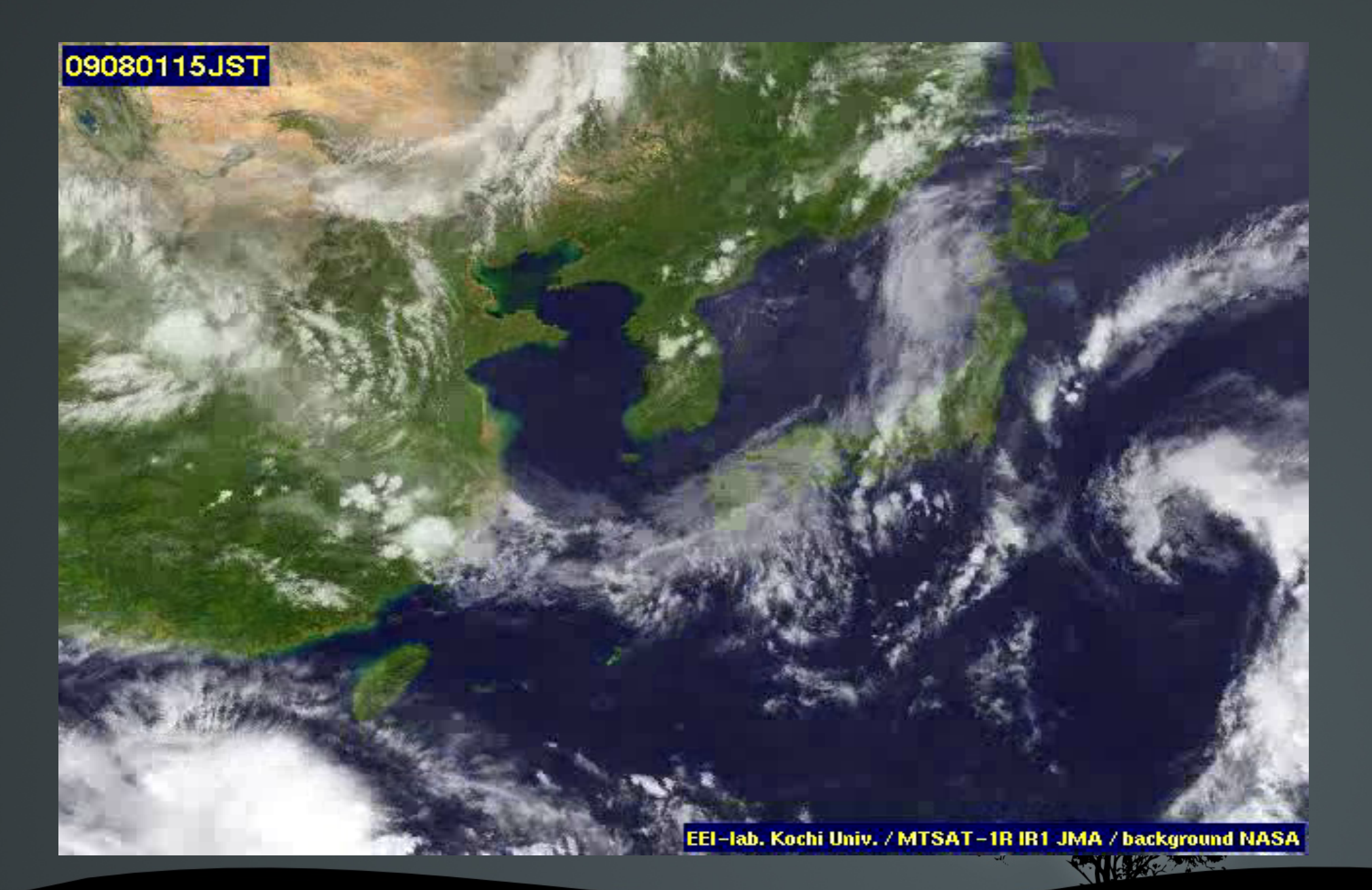

#### MTSAT-1R IR1 09070206JST Kochi Univ

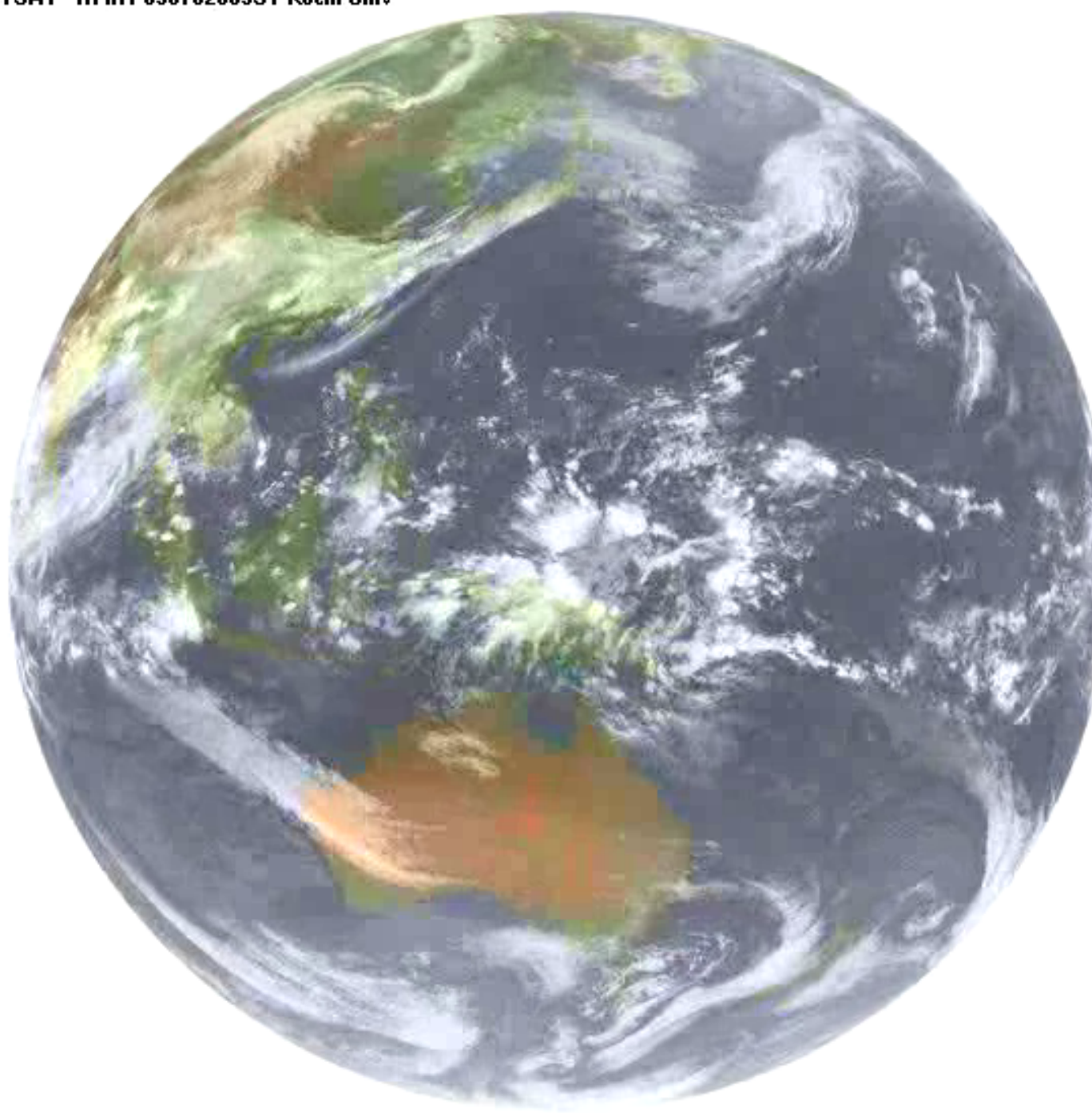

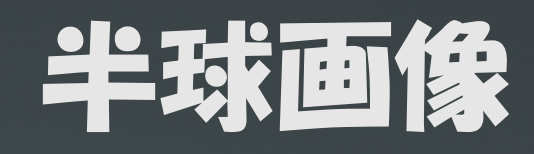

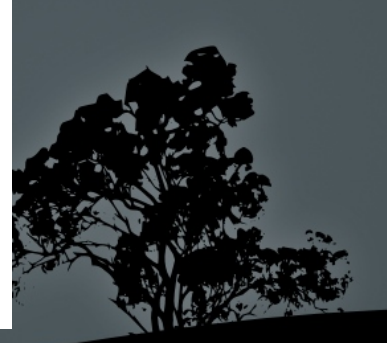

# 教材としての活用(ひまわり画像)

• 低気圧, 前線, 高気圧の移動 • 寒波のときの筋状の雲 • 台風の盛衰と移動, 転向点 |集中豪雨時のテーパリングなど| • 全球では, 偏西風帯, 貿易風帯の確認 • 北, 南半球での低気圧の渦巻きの違い • オースト ラリ アの乾燥気候 • 熱帯の雲の動きなど • ただ欠測には注意

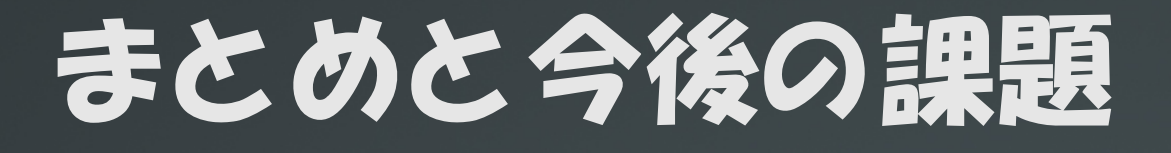

• 韓国気象庁500hPa画像は, 偏西風波動や波動パ ターン(特に冬季)の教材として好都合 動画にすることで, 偏西風波動モテル実験などと の対比が可能となる • ひまわり 画像からも, 単独の画像と動画を組み合 わせることでダイナミックな気象現象が見れる • 全球の雲画像より , 北半球と南半球の雲の動きの 違いや風帯の違いをより わかり やすく 理解できる • 今後さらに地域や種類の異なるデータの動画化や 対比画像の制作などに取り 組みたい

### 参考文献・ データソース等

#### 参考サイト

dateコマンド:http://www.k-tanaka.net/unix/date.html Ubuntu Li nux上で使用するbashシェ ルスク リ プト については 多く の参考書, サイト があるが, たとえば http: //www. openspc2. org/rei bun/bash/i ndex. html などが例文が豊富でわかり やすい.

#### • また, 画像データソースは

韓国気象庁サイト: http://web.kma.go.kr/eng/index.jsp 高知大学気象情報頁: http: //weather. i s. kochi -u. ac. jp/ より 引用, 改変しました.

※ なお本教材はスクリフト等を筆者WebSi teにて公開予定です

#### **Appendix**:**script**で作成した教材(**HR** 図

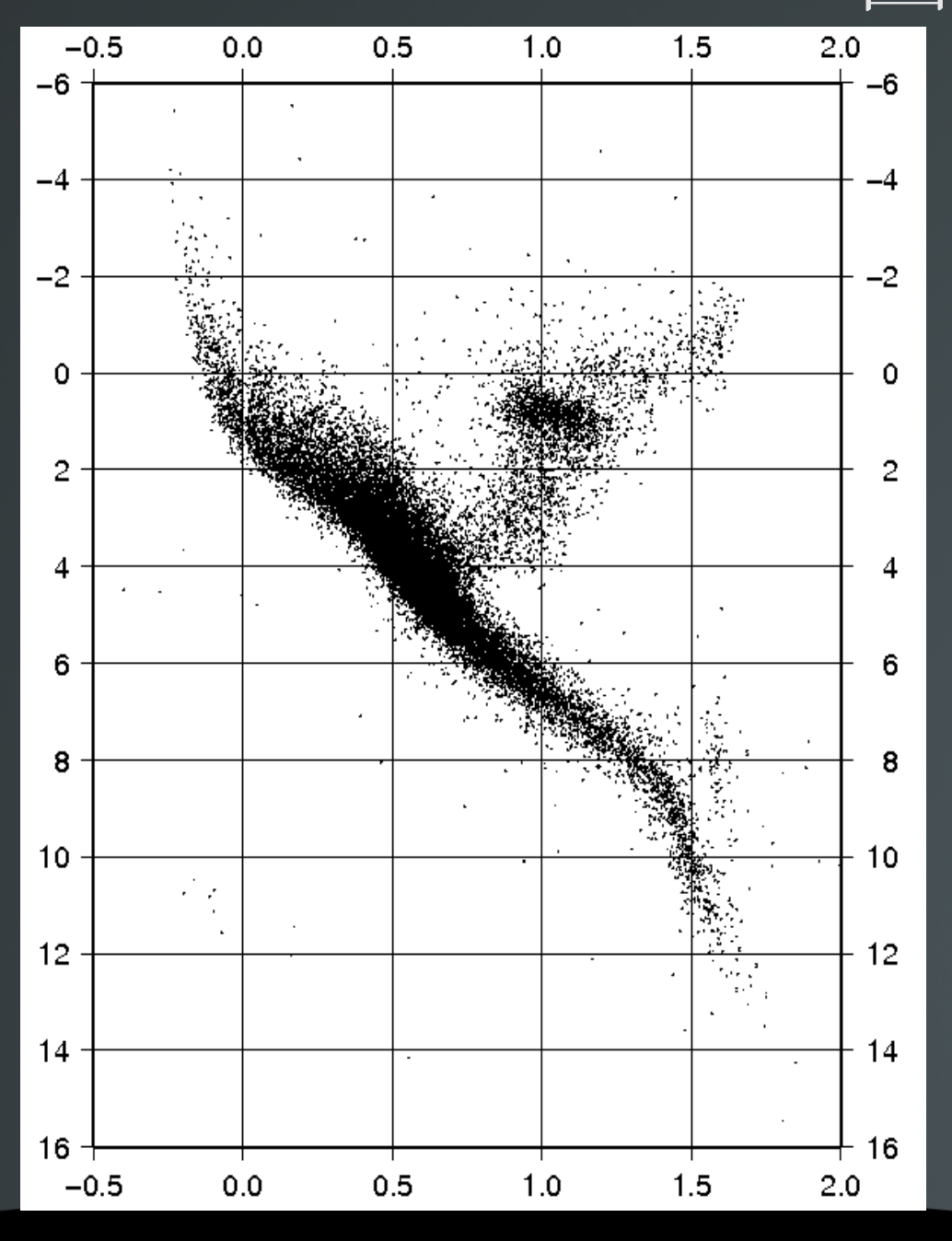

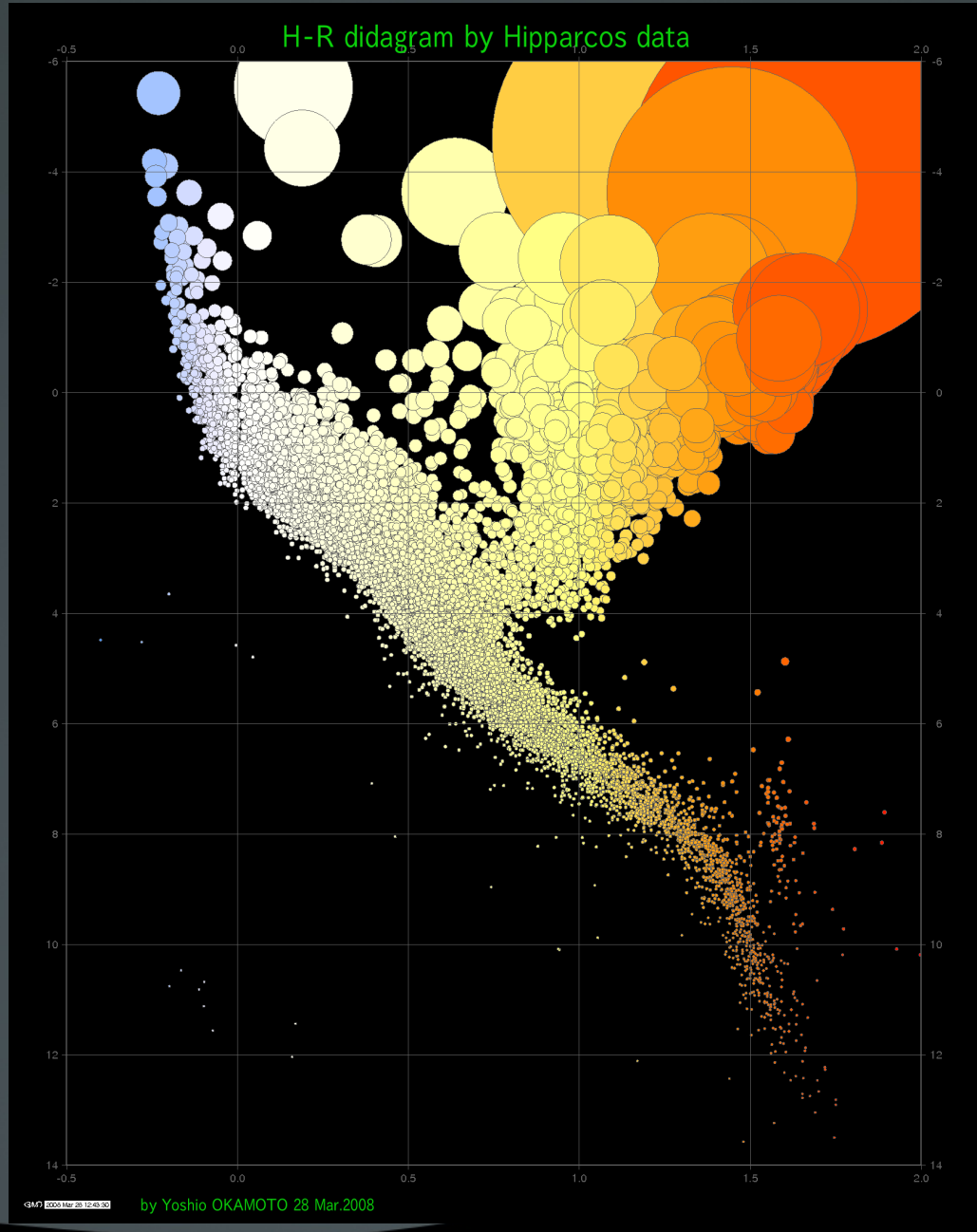

#### **Appendix**:**script**で作成した教材(震源地 図)

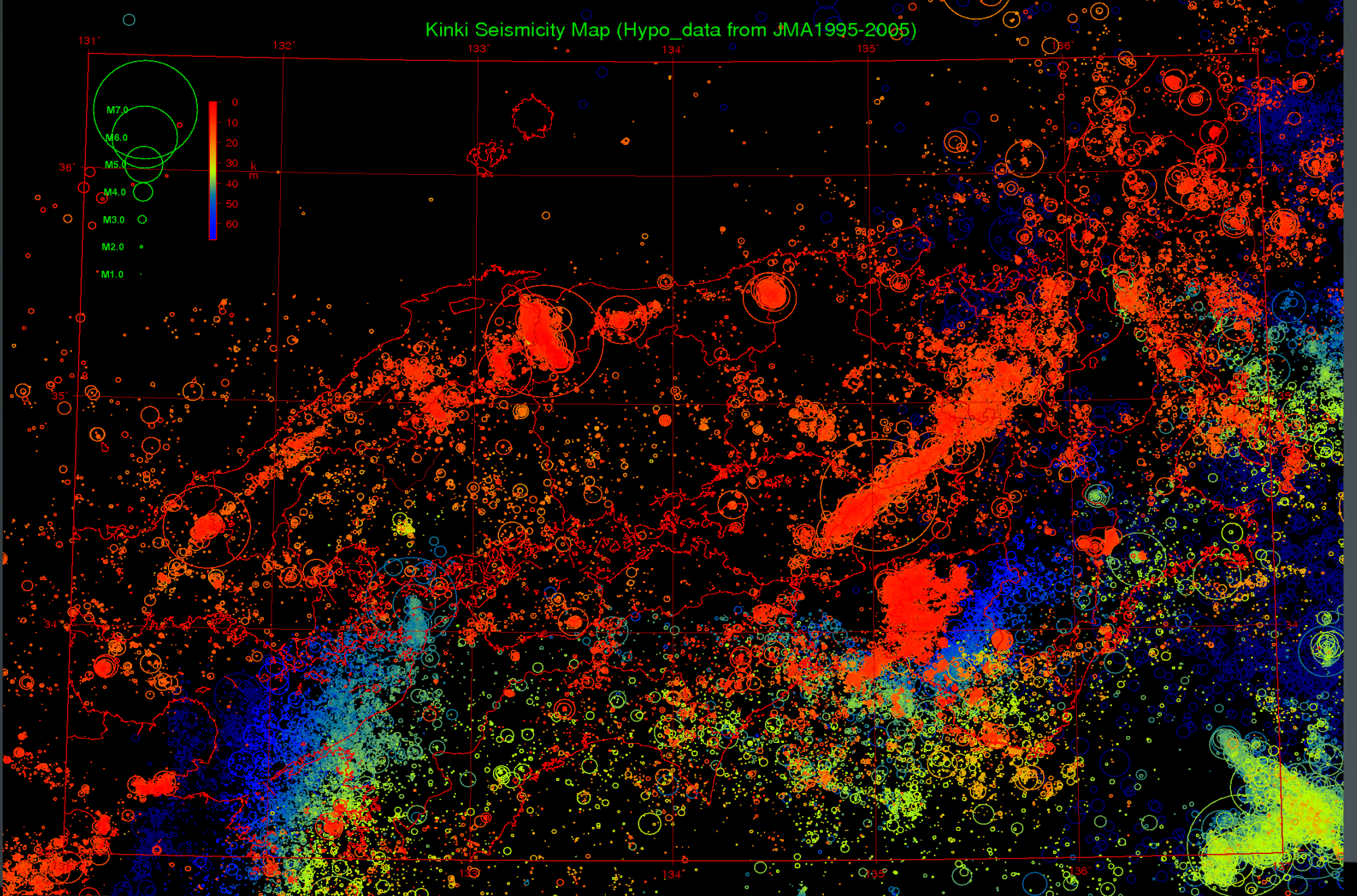